## PAGOTA 5

## ИССЛЕДОВАНИЕ ВОЗДУШНОГО ТРАНСФОРМАТОРА

Цель работы. Научиться экспериментально определять параметры воздушного трансформатора и строить векторные диаграммы для различных режимов его работы.

#### Пояснения к работе

Трансформатор предназначен для преобразования величин переменных токов и напряжений при неизменной частоте. В простейшем случае он представляет собою две неподвижные индуктивно связанные катушки. Одна из катушек трансформатора, к которой подводится питание, называется первичной, другая, к которой присоединяется нагрузка - вторичной. Передача энергии из одной цепи в другую происходит благодаря явлению взаимной индукции. Обычно катушки помещаются на сердечник из материала; если ферромагнитного же такого сердечника Het. T<sub>O</sub> трансформатор называют воздушным. Схема воздушного трансформатора представлена на рис. 5.1.

При выбранных положительных направлениях токов уравнения воздушного трансформатора имеют вид:

$$
\begin{cases}\n\dot{U}_1 = \dot{U}_{R1} + \dot{U}_{L1} + \dot{U}_{M1} = \dot{I}_1 R_1 + \dot{I}_1 j \omega L_1 - \dot{I}_2 j \omega M, \\
\dot{U}_2 + \dot{U}_{R2} + \dot{U}_{L2} + \dot{U}_{M2} = \dot{I}_2 R_2 + \dot{I}_2 j \omega L_2 - \dot{I}_1 j \omega M = 0.\n\end{cases}
$$

Здесь  $L_1$  и  $L_2$  – индуктивности катушек;  $R_1$  и  $R_2$  – их активные сопротивления; М - взаимная индуктивность.

Этим уравнениям соответствует качественная векторная диаграмма трансформатора при произвольной нагрузке  $(\varphi_H > 0)$ , представленная на рис. 5.2.

Если начать построения со контура *cfdc* и принять в нем

$$
\begin{aligned}\n\dot{I}_2 &= I_2, \qquad \text{to} \qquad \dot{U}_2 = U_2 e^{j\varphi_H} = \dot{U}_{fc}, \quad \dot{U}_{df} = R_2 \dot{I}_2, \quad \dot{U}_{hd} = j\omega M \dot{I}_2, \qquad \text{sarems} \\
\dot{U}_{ch} &= -\dot{U}_{fc} - \dot{U}_{df} - \dot{U}_{hd}, \qquad \text{for.} \\
\dot{U}_{ec} &= -j\omega M \dot{I}_2, \quad \dot{U}_{be} = j\omega L_1 \dot{I}_1, \quad \dot{U}_{ab} = R_1 \dot{I}_1 \quad \text{u, Hakohel,} \\
\dot{U}_1 &= \dot{U}_{ac} = \dot{U}_{ec} + \dot{U}_{be} + \dot{U}_{ab}.\n\end{aligned}
$$

В режиме холостого хода трансформатора ( $z_H = \infty$ ,  $I_2 = 0$ ) его уравнения упрощаются и приводятся к следующим формулам для определения параметров первичной обмотки трансформатора:

$$
z_{1X} = \frac{U_{1X}}{I_{1X}} = \sqrt{R_1^2 + X_{L1}^2}, \quad R_1 = \frac{P_{1X}}{I_{1X}^2},
$$

$$
X_L = \omega L = \sqrt{Z_{1X}^2 - R^2}, \quad L = \frac{X_L}{\omega}.
$$

Взаимная индуктивность:  $M = \frac{U_{2X}}{\omega I}$ .

Если катушки, образующие воздушный трансформатор, одинаковы, то  $R_2 = R_1, L_2 = L_1.$ 

Коэффициент трансформации:  $n_T \approx \frac{U_1}{U_{2V}} \approx \frac{L_1}{M}$ .

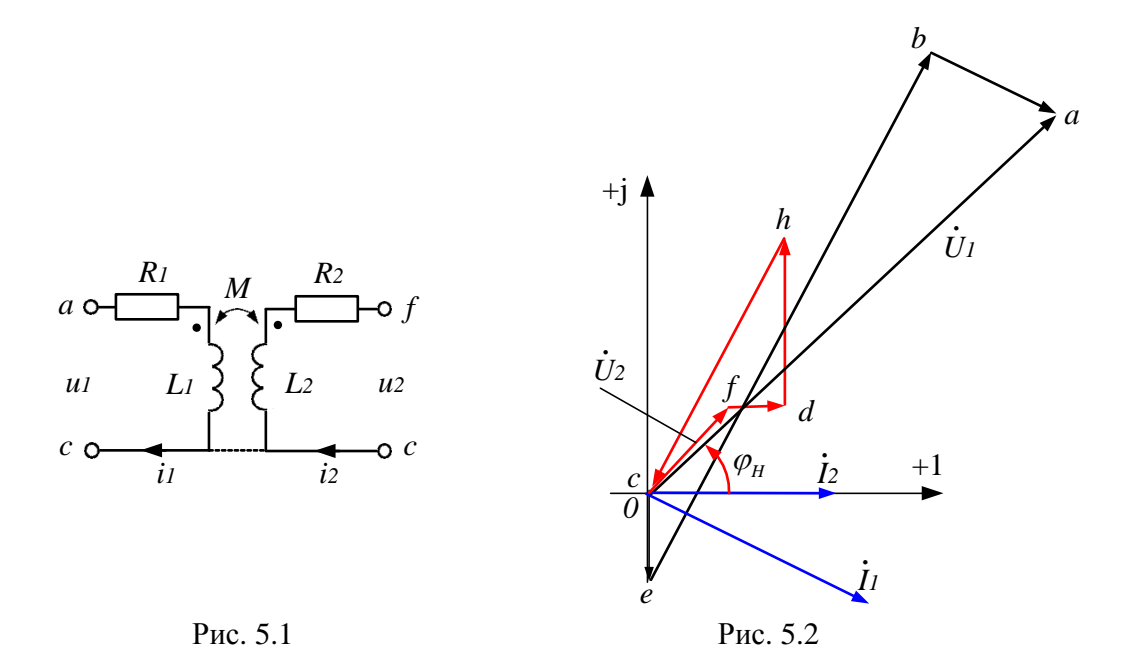

#### Схема электрической цепи

Активные сопротивления обмоток можно измерить с помощью мультиметров, рис.5.3. Для этого нужно два раза щелкнуть на изображении мультиметра, появится рабочее окно, в котором нужно включить измерения в Омах. Предварительно нужно включить работу схемы.

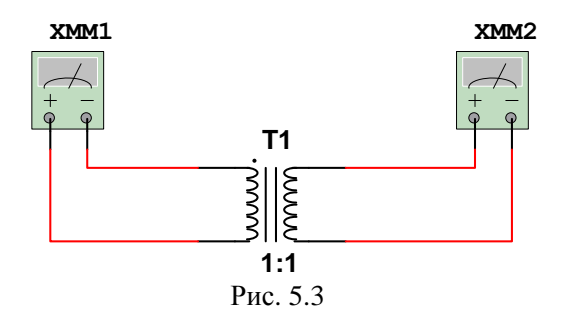

Питание цепи, схема которой показана на рис. 5.4, осуществляется от источника синусоидального напряжения с ЭДС 100 В и частотой 50 Гц,  $\omega = 2\pi f = 314$  рад/с. С помощью ключей  $K_1$ ,  $K_2$ ,  $K_3$ , управляющие клавиши которых 1, 2, 3 указаны на схеме, можно осуществить режимы холостого

хода и короткого замыкания трансформатора, а также подключить к нему активную или емкостную нагрузку. Вариант трансформатора, параметры активной и емкостной нагрузки приведены в табл.5.1.

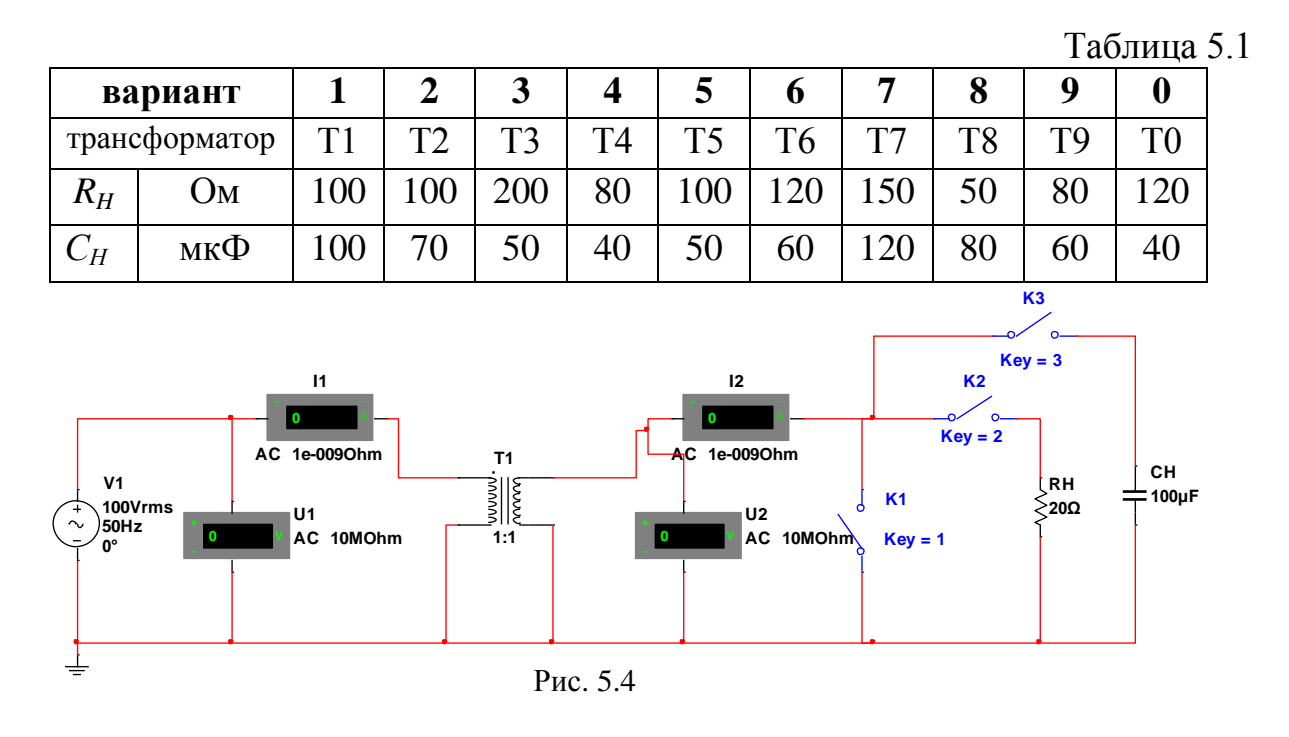

# Подготовка к работе

Проработав теоретический материал, ответить на вопросы.

1. Почему трансформатор не может работать на постоянном токе?

2. Записать основные уравнения воздушного трансформатора.

3. Как опытным путем определить взаимную индуктивность воздушного трансформатора, активное сопротивление, индуктивность?

4. Как найти коэффициент трансформации воздушного трансформатора?

5. Построить качественную векторную диаграмму для воздушного трансформатора при емкостной нагрузке.

## Программа работы

1. Открыть файл lw 5.

2. Для своего варианта трансформатора с помощью мультиметров измерить активные сопротивления обмоток (рис.5.3). Результаты измерений внести в табл. 5.2, причем  $R_1 = R_2 = R$ .

| Опыт | Результаты вычислений |    |            |  |    |         |
|------|-----------------------|----|------------|--|----|---------|
|      | $Z_{IX}$              |    |            |  |    | $n_{T}$ |
|      | Jм                    | JМ | $\Gamma$ H |  | Lн |         |
|      |                       |    |            |  |    |         |

Таблица 5.2

3. Включить свой трансформатор в схему, при помощи ключей  $K_1, K_2, K_3$ осуществить четыре режима работы трансформатора: холостой ход, короткое замыкание, активную и емкостную нагрузки при неизменном действующем значении входного напряжения (рис.5.4). Показания приборов внести в табл. 5.3

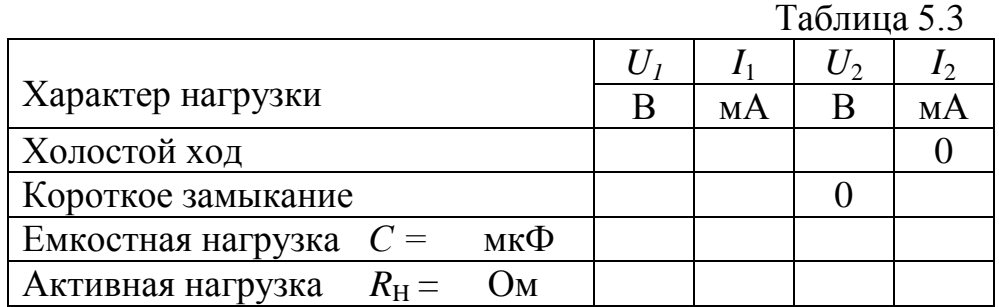

4. По результатам измерений в режиме холостого хода определить параметры схемы замещения трансформатора  $Z_{1X}$ ,  $X_{11} = X_{12} = X_{11}$ ,  $L_1 = L_2 = L$ , M и коэффициент трансформации  $\eta$ <sub>r</sub>. Результаты расчета внести в табл. 5.2.

5. Вычислить падения напряжения на элементах схемы замещения трансформатора во всех исследуемых режимах работы. Результаты вычислений внести в табл. 5.4. Значения токов и напряжения  $U_2$  брать из табл. 5.3, а сопротивлений – из табл. 5.2.

Таблица 5.4

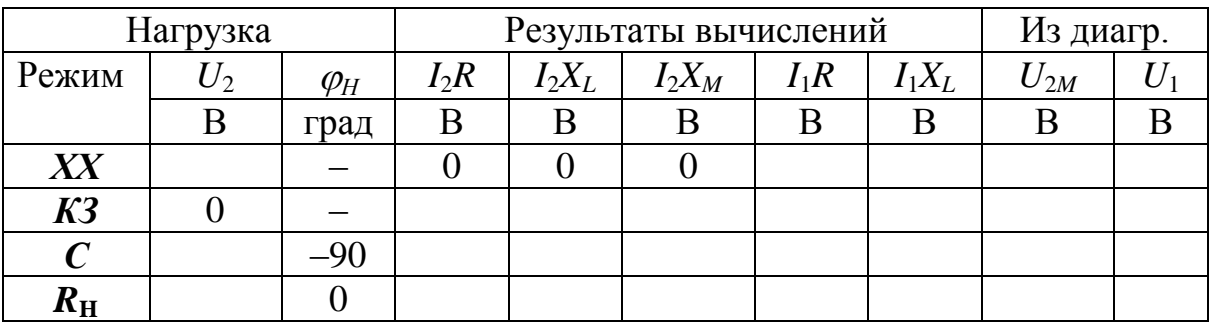

6. Построить топографические диаграммы напряжений и совмещенные с ними лучевые диаграммы токов для всех проведенных опытов, используя данные табл. 5.4.

7. *Указания:*

а) во всех режимах, кроме холостого хода, построение векторной диаграммы следует начинать с вектора тока  $I_{\scriptscriptstyle 2}$  ;

б) значения входного напряжения и напряжения взаимной индукции *U*2*<sup>M</sup> = X<sup>M</sup> I*<sup>1</sup> , внесенные в табл. 5.4, следует определить из диаграмм с учетом масштаба;

в) сравнить значения входного напряжения *U*1, полученные из опыта и из векторных диаграмм для каждого случая.

8. Из векторной диаграммы для активной нагрузки *RH* определить угол

сдвига фаз  $\varphi_1$  между входными напряжением  $U_1$  и током  $I_1$ . Вычислить к.п.д. трансформатора в этом режиме по формуле

$$
\eta = \frac{P_2}{P_1} = \frac{U_2 I_2}{U_1 I_1 \cos \varphi_1}.
$$

9. Подсчитать отношение  $U_1/U_2$  при емкостной нагрузке  $C_H$  и сравнить с коэффициентом трансформации.

10. Сделать выводы по работе.